# Adobe Photoshop CC 2015 Version 18 Hack Patch Free Download For Windows

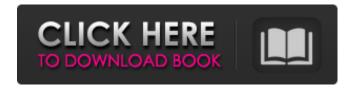

## Adobe Photoshop CC 2015 Version 18 Crack + Torrent [Mac/Win]

The tutorial below teaches beginners to use Photoshop in a basic way and emphasizes general topics such as brushes, paths, and layers. Photoshop uses a layer-based editing system that enables raster image creation and altering with multiple overlays that support transparency. Beginners can use Photoshop as well with many helpful tutorials on the market that train users in how to use Photoshop's various features. The tutorial below teaches beginners to use Photoshop in a basic way and emphasizes general topics such as brushes, paths, and layers. Once you get past basic training, you can turn to books like Photoshop for the Absolute Beginner: Techniques for Portrait and Commercial Photography by Barbara Stone, or Photoshop for Photoshop As You've Never Seen It Before: The Complete Guide to Lightroom, Photoshop and Photography by Chris Orwig and Jason Strobaugh. For more advanced help, check out Adobe's forums. We're going to focus on digital images and techniques related to Photoshop. This tutorial will teach you how to use photoshop to create and modify digital images. Requirements Getting the Source Material The best way to learn how to use Photoshop is to create your own images and then edit them. That being said, a good place to begin is with your own photographs. You can either purchase a copy of the source files or use a camera to take photos of your own. Downloading We'll be using Photoshop CS5 (and later). Here's how to download and install Photoshop: Open the Mac App Store. On the Mac, the App Store is located in the Utilities section of the Apple menu. On Windows, it's in the Start menu under the word "Shop." Alternatively, you can follow these instructions to download and install Photoshop. In the main App Store window, search for Photoshop CS5. The most recent version is called Photoshop CS6, but Photoshop CS5 is still a popular option for hobbyists and professionals. Click the Photoshop CS5 link to download the software. Open the package using the Double-Click method and wait while the installer prepares the files. When the setup is complete, a blue 'i' icon will appear in your main Applications folder. Launch Photoshop by double-clicking the icon. Opening Photoshop Photoshop will open with its standard splash screen. After the splash screen appears, click Open on the bottomright corner. Your first prompt will be to create a new document. Before you can use Photoshop, you must first create a new document

#### **Adobe Photoshop CC 2015 Version 18**

There are a number of other image editors available on the market like GIMP, Paint Tool SAI and VSCO. There is also a fast expanding collection of photo sharing apps. But if you are working on images a lot you should be on Adobe Photoshop, not on Windows Live Photo Gallery. Of course, there are other reasons to use Photoshop. Besides designing and editing images, you can use the Photoshop tools to create website mockups, do some special effects, or convert images to other formats. I like to use Photoshop for photo manipulation. Photoshop has a very powerful image processing library, and is also used as an image hosting platform. Some of you might be familiar with it already. But let's get to know all the ins and outs of the Photoshop app. 1. It was first released Photoshop was first released in 1990. The first version used the Mac OS 2.0 operating system. 2. Adobe Photoshop became a dominant figure Adobe Photoshop eventually found its way to the PC. Among the dominant online image hosts, Photoshop ruled the throne for many years. The sleek, energetic images created by Photoshop became ingrained in the minds of millions, artists, and the photography enthusiast. 3. New Photoshop versions were released Since the start of the new millennium, Photoshop versions have been released several times. These versions have addressed the shortcomings of previous versions and kept up with the advancements in technology. Photoshop CS3 was released in 2003. It offered an extensive set of features, including the ability to work with HDR images, as well as the blending options. The program's interface was redesigned and became quite functional. A whole new set of advancements was brought in Photoshop CS6 in 2012. 4. It still offers many of the core tools There are too many tools to explain in detail. But in addition to the usual editing tools, Photoshop also offers useful tools for alternative methods of image processing.

Besides this, the interface is straightforward, color-coded to show you what's going on, easy to learn and you can tweak it to your liking. Photoshop can be used in a wide variety of fields but it can also be used for the creation of professional websites. For example, you can use Photoshop to create mockups of websites and their contents. You can also use it to create website banners. You can also use 388ed7b0c7

## Adobe Photoshop CC 2015 Version 18 Crack Product Key Full

Stingray tankers used in clandestine nuclear and chemical weapons testing The technology could also be used against US forces in the Pacific With a name straight out of a Hollywood thriller, the technology deployed by US forces off the Pacific coast reportedly allows a nearby tank or vessel to detect and track any submarine that is equipped with a nuclear missile. Called the Enhanced Nuclear Detection System, the move is aimed to prevent 'roque' nations from testing and selling nuclear weapons to US enemies, according to the New York Times. Based on a project started in 2008, the programme has been used to detect vessels equipped with nuclear-tipped missiles, and according to a source cited by the outlet, the US military wants to expand it to detect submarines carrying chemical weapons. The source also claimed that the technology used to detect submarines is the same one used to detect test missiles in the skies above the US. The New York Times further claimed that the technology consists of a type of towed sonar system that is capable of "triangulating" the location of a submarine, with the precise identification of the vessel being made through the use of a satellite. As the source confirmed, the system uses satellite imagery of 'blip' (a sonar signal that moves through the water), making it possible for the same location to be detected several times throughout the day. The system can also be used to track submarines out of the water, with sensors being connected to "large aerodynamic pods that could hang just above the water's surface and look down at the ocean floor from above, taking advantage of the lag time in data flow between the satellite and the submarine," according to the source. The source also claimed that an operator would be able to "ping" a vessel from a submarine, even if it was submerged, and that they could spot it for up to 10 minutes. According to the publication, the US military has deployed the technology, but reportedly declined to give any details on the submarine detection system. For its part, the US Navy said that "the Navy does not discuss operational matters," while stressing that it uses the program's capabilities for "defensive purposes." "The Naval Sea Systems Command (NAVSEA) is the Navy's main systems command, where the E-2D Advanced Airborne Reconnaissance System (EAARS

#### What's New in the Adobe Photoshop CC 2015 Version 18?

The world cannot exist without children. It's common knowledge that children are the source of laughter, joy, and love, the hope of the future, and the voice of the young. But the future is bright for those who manage to overcome society's hurdles and become genuine leaders of tomorrow, the ones who are able to help families to face the difficulties of raising children. And when the world is transformed, it will be thanks to them. The job of a parent is an incredibly difficult one, but parents are happy, feeling a strong sense of responsibility, love, and self-sacrifice. Parents know that there is nothing more important than their children, and they are committed to becoming a part of their children's lives and futures. Filing the taxes of a family with children is often difficult. It's common to receive an email that says "there are too many children and the rates are too high." Parents have no choice but to create a family that is somehow sustainable and not relying on government subsidies. But it is important that the tax system reflects not only the necessity to support the family, but the happiness of children and bring glory to them. The government budget creates a major problem for the households with children. There is always an enormous pressure on the state and society to reduce the budget deficit. These pressures seem to grow stronger every year and even undermine the development of the entire country. But it is clear that the crisis will never end until it comes to children. In order to solve the crisis of the society as a whole, we will have to sacrifice an important source - the children themselves. What is the state doing to protect children? The state has many programs to help families with children. However, there are many programs that do not meet the demands of modern families, and therefore they fail to help and actively drive families to poverty. Fundamental programs to support families with children have one of the following characteristics: they are part of the retirement plan - they eliminate the need for an additional income. Many

countries have adopted such programs, but in Russia, the situation is different. Unfortunately, Russia has too many people with a pension, and there is not much that can be done about it. The main problem is that the state is not properly helping these people to transition into the next stage of their lives. The main thing is that people with a pension do not need a minimum income

## **System Requirements:**

Supported OS: Windows 7, Windows 8, Windows 8.1, Windows 10 Processor: Intel® Core™ i5, i7, or AMD FX™ series Memory: 8GB RAM Graphics: NVIDIA® GeForce® GTX 970/AMD Radeon™ R9 290/R9 270X DirectX®: Version 11 Hard drive space: 8GB recommended Audio: Windows® 7 or newer Network: Broadband internet connection Buy: \$9.99 or Buy

https://www.tailormade-logistics.com/sites/default/files/webform/glencaa108.pdf

https://tecunosc.ro/upload/files/2022/07/sgnxY6A9wT4WafwpOmlv\_05\_fc0120168e3c7b8c81c5c12d5 6853b4d\_file.pdf

https://chat.byoe.tv/upload/files/2022/07/sSEyjUZNr5gRPdiHk89A\_05\_fc0120168e3c7b8c81c5c12d56853b4d\_file.pdf

https://trello.com/c/sxlGtCKH/49-adobe-photoshop-2022-version-2311-crack-full-version-free-download-for-pc

https://senr.osu.edu/system/files/webform/freher277.pdf

http://scholtover.volasite.com/resources/Adobe-Photoshop-2021-Version-225-Kev-

Generator--Activation-Code-With-Keygen-Download.pdf

https://startclube.net/upload/files/2022/07/PsjYTzJjS6YXi7ZTvAPX\_05\_43f8bb6ad3283095930a638df7e955ad\_file.pdf

http://www.mybeautyroomabruzzo.com/?p=10866

 $\underline{https://ex0-sys.app/upload/files/2022/07/B7QvoSSSbMUOyP9XIngB\_05\_43f8bb6ad3283095930a638df7e955adfile.pdf}$ 

http://apasisapun.ro/?p=49420

http://epicphotosbyjohn.com/?p=19840

https://louistomlinsonfrance.com/wp-content/uploads/2022/07/Photoshop 2021 version 22-1.pdf

https://caspianer.com/wp-content/uploads/2022/07/Photoshop CS5.pdf

https://www.precisioncabinets.com/system/files/webform/diarpak83.pdf

https://www.forumartcentre.com/photoshop-express-serial-number-and-product-key-crack-activator-3264bit-updated-2022/

https://dogrywka.pl/adobe-photoshop-2022-version-23-2-crack-exe-file-download-3264bit-2022/

https://sinteg.cat/wp-content/uploads/2022/07/kaelben.pdf

https://connecttosources.com/wp-content/uploads/2022/07/Adobe Photoshop CC 2014.pdf

https://wmich.edu/system/files/webform/harbar208.pdf

https://www.cameraitacina.com/en/system/files/webform/feedback/avryell166.pdf

https://www.dandrea.com.br/advert/adobe-photoshop-cc-2014-patch-full-version-download-updated-2022/

https://delicatica.ru/2022/07/05/adobe-photoshop-cc-2015-version-17-crack-exe-file-patch-with-serial-kev-download-latest/

https://www.suvcars.com/advert/photoshop-cs6-keygen-crack-setup-keygen-pc-windows-latest-2022/http://www.skyhave.com/upload/files/2022/07/btOS2niCEUBfpgfqwNED\_05\_43f8bb6ad3283095930a6 38df7e955ad file.pdf

https://www.cutlerbay-fl.gov/system/files/webform/adobe-photoshop-2021.pdf

https://topnotchjobboard.com/system/files/webform/resume/laczen434.pdf

https://www.cameraitacina.com/en/system/files/webform/feedback/adobe-

photoshop-2021-version-224\_17.pdf

https://www.eticalavoro.it/wp-content/uploads/2022/07/Photoshop\_CC\_2018\_Version\_19\_Crack\_\_Activation\_Code\_\_ Free\_WinMac\_Updated2022.pdf

https://www.cameraitacina.com/en/system/files/webform/feedback/billlau467.pdf

https://besttoolguide.com/2022/07/05/adobe-photoshop-2022-version-23-2-download/